# **3535 Lehrgang Werbeassistenz**

Sie wollen mit Grafikprogrammen arbeiten und professionelle Bildbearbeitung und Retusche in Adobe Photoshop erlernen. Sie können nach dem Kurs Logos in Adobe Illustrator zeichnen, Broschüren und Kataloge mit Bild und Text layoutieren. Sie wollen Ihre Ideen für Flyer, Prospekte und Aussendungen optimal umsetzen. Sie erlernen die wichtigsten Programme für professionelle Gestaltung. Sie können einen professionellen Folder erstellen.

## **Die Zielgruppe:**

Jeder, der die Programme der Creative Cloud (Photoshop, Illustrator, InDesign) erlernen möchte. Mitarbeiter von Unternehmen und Interessierte ohne bzw. mit geringen Vorkenntnissen in der Werbemittelgestaltung, die selbst professionell und effizient Flyer, Broschüren, Plakate, Visitenkarten, Speisekarten, Newsletter und mehr mit Adobe InDesign, Photoshop und Illustrator erstellen wollen.

### **Die Voraussetzung:**

Ein geübter Umgang mit dem PC sowie mit den gängigen MS Office Programmen wie nach Kurs [3427 ECDL](https://www.wifi-ooe.at/kurs/3427) ist unbedingt erforderlich.

### **Die Berufsbeschreibung:**

Nähere Informationen zu Tätigkeitsbereichen, Arbeitsumfeld, Aufgabenschwerpunkten und Anforderungen finden Sie unter:

<https://bic.at/berufsinformation.php?beruf=werbe-und-medienvorlagenherstellerin&brfid=1298>

### **Inhalte:**

### **Grafik und Technik Grundlagen**

- Grundlagen der Gestaltung
- **Typgrafie I**
- Drucktechniken I
- **Farbräume**
- Bildformate

### **Adobe Photoshop**

- Grundlegende Programmfunktionen
- **Name State**<br>Voreinstellungen
- Auswählen von Bildbereichen
- **Arbeiten mit Farben**
- Arbeiten mit Ebenen und Ebenenmasken
- **Arbeiten mit Einstellungsebenen**
- **Arbeiten mit Formen**
- Texte erzeugen und bearbeiten
- Optimieren der Bildqualität
- **Malwerkzeug**

### **Adobe Illustrator**

Vektorgrafik-Grundlagen

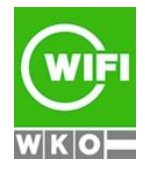

**Kursbuchung und weitere Details unter 3535 im WIFI-Kundenportal:**

[www.wifi.at/ooe](http://www.wifi.at/ooe)

# **3535 Lehrgang Werbeassistenz**

- Grundlegende Funktionen
- Festlegen der Voreinstellungen
- Einfache Objekte zeichnen und bearbeiten
- Arbeitshilfen
- Pfade editieren
- Flächen, Konturen, Farbverläufe, Muster und Transparenzen kennenlernen
- Texte erzeugen und bearbeiten
- Ebenen
- **Pinselpalette**

### **Adobe InDesign**

- Desktop-Publishing mit InDesign
- Arbeitshilfen
- **Nerkzeuge**
- **Arbeiten mit mehrseitigen Dokumenten**
- Objekte zeichnen und bearbeiten
- Text platzieren und bearbeiten
- Grundlagen zum Textrahmen
- Farb-, Verlaufs- und Kontureinstellungen
- Grundlegendes Arbeiten mit Zeichen- und Absatzformaten
- Bilder und Grafiken platzieren und bearbeiten
- Bibliotheken erstellen und bearbeiten
- Acrobat Reader Dokumente (PDF's) erstellen
- Tabulatoren setzen
- Texte importieren

### **Ihr Qualifikationsnachweis:**

Der Lehrgang schließt mit einer praktischen Prüfung ab. Nach dem erfolgreich abgeschlossenen Lehrgang erhalten Sie Ihr Zeugnis zum geprüften Werbeassistenten/zur geprüften Werbeassistentin.

### **Hinweis:**

Der Kurs wird mit der Adobe Creative Cloud durchgeführt.

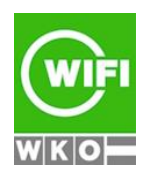